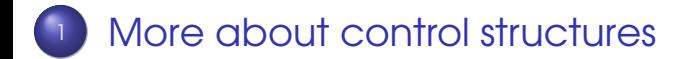

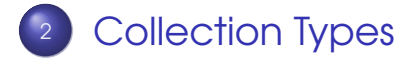

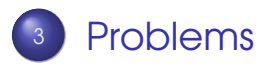

Sandeep Sadanandan (TU, Munich) [Python For Fine Programmers](#page-40-0) May 16, 2009 1/23

<span id="page-0-0"></span>

 $QQ$ 

 $\leftarrow \Rightarrow$ 

 $\leftarrow$   $\Box$   $\rightarrow$   $\leftarrow$   $\leftarrow$   $\Box$   $\rightarrow$ 

#### Control Structures

- Branching on different conditions if
- **•** Looping while, for

 $QQQ$ 

<span id="page-1-0"></span>メ ヨ ト

 $\leftarrow$   $\Box$   $\rightarrow$   $\leftarrow$   $\leftarrow$   $\rightarrow$ 

# IF

if expr:

statement1

else:

statement2

Statement1 is executed if expr is true.

What is not TRUE?

False, 0, empty string, empty set, empty list - all are non-true.

All the rest are TRUE.

 $1 >> x = int(raw-input("Please enter an integer: '$  $2$  Please enter an integer: 42  $3 \gg \frac{if}{x} \times 0$ :  $4 \t ... \t x = 0$ 5 ... **prini** 'Negative changed to zero' <sup>6</sup> . . . else :  $\overline{p}$  ... **print** 'Non-negative' <sup>8</sup> . . .

 $\Omega$ 

イロト イ押 トイヨ トイヨト

#### Switch Case

- No switch case in Python
- **O** Implemented with if... elif... elif... else (see example)

 $\Omega$ 

 $\rightarrow$   $\equiv$   $\rightarrow$ 

 $\leftarrow$   $\Box$   $\rightarrow$   $\leftarrow$   $\leftarrow$   $\Box$   $\rightarrow$ 

```
1 >> x = int(raw-input("Please enter an integer: '2 Please enter an integer: 42
3 \gg >> if x < 0:
4 \ldots X = \Omega5 ... print 'Negative changed to zero'
6 \ldots elif x == 0:
\overline{z} ... print 'Zero'
8 \ldots elif x == 1:
9 ... print 'Single'
10 ... else :
11 \ldots print 'More'
12 \cdot \cdot \cdot
```
 $=$   $\Omega$ 

イロト イ押 トイヨ トイヨト

#### Where is the else?

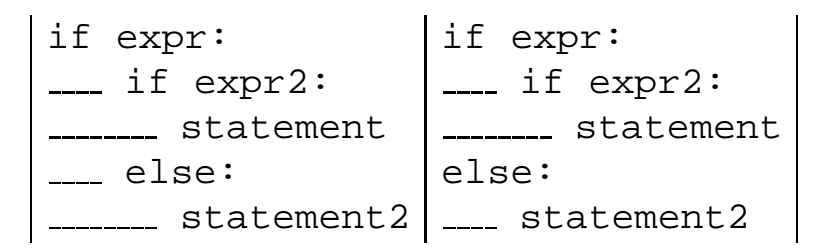

Sandeep Sadanandan (TU, Munich) [Python For Fine Programmers](#page-0-0) May 16, 2009 5/23

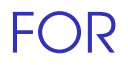

- Not necessarily Arithmetic progression
- **Could iterate on lists, strings etc.**

Do NOT modify the list while looping/iterating on a list.

Then how to do?

Make a Slice for item in mylist[:]

 $\Omega$ 

 $\leftarrow$   $\equiv$   $\rightarrow$ 

 $\leftarrow$   $\Box$   $\rightarrow$   $\leftarrow$   $\leftarrow$   $\Box$   $\rightarrow$ 

```
1 > >>
```

```
2 \ldots \alpha = (7 \text{cat}^{\prime}, 7 \text{ window}^{\prime}, 7 \text{defenestruct}^{\prime})_3 >> for x in a:
\overline{a} ... print x, len(x)5 . . .
6 cat 3
7 window 6
8 defenestrate 12
9 >>>
10 >>11 >>12 >>>
13 \gg \gg for x in a(:):
\mu ... if len(x) > 6: a. insert(0, x)
15 \cdot . \cdot .16 >>> a
17 ['defenestrate' , 'cat' , 'window' , 'defenestrate']
                                                             4 \equiv 1 \equiv \sqrt{2}4 ロト 4 何 ト 4 日
```
#### While Loops

- The expression is evaluated
- The loop executes as long as it is true.

while expr: statement

Gets out when it becomes false.

WHILE ELSE - Unique to Python?

#### Break and Continue

Just like in any other programming language

The break statement, like in C, breaks out of the smallest enclosing for or while loop.

<span id="page-10-0"></span>The continue statement, also borrowed from C, continues with the next iteration of the loop.

$$
n = 2
$$
\n
$$
\frac{1}{3} \text{ while } n < 100:
$$
\n
$$
m = 2
$$
\n
$$
\frac{1}{5} \text{ while } m < n:
$$
\n
$$
\frac{1}{5} \text{ while } m \leq n:
$$
\n
$$
\frac{1}{5} \text{ while } m \leq n:
$$
\n
$$
\frac{1}{5} \text{ while } m \leq n:
$$
\n
$$
\frac{1}{5} \text{ while } m \leq n
$$
\n
$$
\frac{1}{5} \text{ while } m \leq n
$$
\n
$$
\frac{1}{5} \text{ while } m \leq n
$$
\n
$$
\frac{1}{5} \text{ while } m \leq n
$$
\n
$$
\frac{1}{5} \text{ while } m \leq n
$$
\n
$$
\frac{1}{5} \text{ while } m \leq n
$$
\n
$$
\frac{1}{5} \text{ while } m \leq n
$$
\n
$$
\frac{1}{5} \text{ while } m \leq n
$$
\n
$$
\frac{1}{5} \text{ while } m \leq n
$$
\n
$$
\frac{1}{5} \text{ while } m \leq n
$$
\n
$$
\frac{1}{5} \text{ while } m \leq n
$$
\n
$$
\frac{1}{5} \text{ while } m \leq n
$$
\n
$$
\frac{1}{5} \text{ while } m \leq n
$$
\n
$$
\frac{1}{5} \text{ while } m \leq n
$$
\n
$$
\frac{1}{5} \text{ while } m \leq n
$$
\n
$$
\frac{1}{5} \text{ while } m \leq n
$$
\n
$$
\frac{1}{5} \text{ while } m \leq n
$$
\n
$$
\frac{1}{5} \text{ while } m \leq n
$$
\n
$$
\frac{1}{5} \text{ while } m \leq n
$$
\n
$$
\frac{1}{5} \text{ while } m \leq n
$$
\n
$$
\frac{1}{5} \text{ while } m \leq n
$$
\n
$$
\frac{1}{5} \text{ while } m \leq n
$$
\n
$$
\frac{1}{5} \text{ while } m \leq n
$$
\n
$$
\
$$

 $QQ$ 

<span id="page-11-0"></span>メロトメ 御 トメ 差 トメ 差 トー 差

#### Exercises From Last Week

- Fibonacci 4 ways
- n<sup>th</sup> root
- atoi and itoa
- Word Combinations

 $\Omega$ 

イヨー

<span id="page-12-0"></span> $\leftarrow$   $\leftarrow$   $\leftarrow$ 

```
_1 def fibrec (n):
2 if n < 3:
3 return (n−1)
4 return fibrec (n−1) + fibrec (n−2)
5
\delta def fibiter(n):
7 \text{ } a, b = 0, 1
\frac{1}{8} while n > 2:
\circ a += b
10 b += \Omega11 n = 212 if n == 1:
13 return a
14 return b
15
16
17
```
18

э

 $QQ$ 

<span id="page-13-0"></span>イヨト

**4 ロト 4 何 ト 4 日** 

```
\n  19 def fibrectab (ft, n):
_{20} if len(ft) != n+1:
21 for i in range (1, n+2):
22 f t .append(−1)
23 f (1) = 0_{24} f (2) = 125
_{26} if ft (n) == -1:
27 ft (n) = fibrectab (ft, n-1) + fibrectab (ft,
28
29 return ft (n)30
_3 fibtable = ()
32 for i in range (1, 4):
33 \times x = \text{int}(\text{raw} \cdot \text{input}(\text{figure me num: ')}).34 print "Rec: ", fibrec(x),
35 print "Iter: ", fibiter(x),
36fibabe x)
                                                QQPython For Fine Programmers May 16, 2009 9/23
```
37

- <sup>38</sup> [ sadanand@lxmayr10 % code ] python fibonacci . py <sup>39</sup> Give me num: 12
- $_40$  Rec:  $89$  Iter:  $89$  Table:  $89$
- 41 Give me num: 23
- 42 Rec: 17711 Iter: 17711 Table: 17711
- $_4$ 3 Give me num: 16
- 44 Rec: 610 Iter: 610 Table: 610
- <sup>45</sup> [ sadanand@lxmayr10 % code ]

 $\Omega$ 

<span id="page-15-0"></span>イロト イ押 トイヨ トイヨ トーヨ

### Collection Types

- **•** Lists Fixed ordered Elements
- Tuples -
- Sets Not in order
- **•** Dictionaries / Dicts Key Value Pair

Common Methods

- $\bullet$  len(s) Give the number of items
- s.clear() Empties the collector

化重压力 œ.  $\Omega$ 

#### Lists Methods

- $\bullet$  Insertion list.append(x) and list.insert(x, i)
- Deletion list.remove(x) and del list[i]
- Concatenation list1 += list2 and list1.extend(list2)
- Membership testing
	- ◮ elem in list or elem not in list
	- $\rightarrow$  list.index(x) returns index
	- ▶ list.count(x)  $#$  of occurances
- Reverse list.reverse()
- Sort list.sort()

 $\Omega$ 

 $(7 + 4)$ 

With the slicing operator, we can have the sublists of an existing list.

- $\bullet$  list(i:) The sublist from i till the end
- $\bullet$  list(i:j) Sublist from i till j
- list(i:j:k) Takes every *k<sup>th</sup> s*tep

 $\Omega$ 

不重 下

#### 

$$
A > numbers = (0, 1, 2, 3, 4, 5, 6, 7, 8, 9)
$$
  
\n
$$
5 > numbers (2:8)
$$
  
\n
$$
6 (2, 3, 4, 5, 6, 7)
$$
  
\n
$$
7 > numbers (2:8:2)
$$
  
\n
$$
8 (2, 4, 6)
$$
  
\n
$$
9 > numbers (8:2:-1)
$$
  
\n
$$
10 (8, 7, 6, 5, 4, 3)
$$

 $OQ$ 

メロトメ 御 トメ 老 トメ 老 トー 老

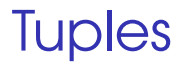

Immutable lists

More efficient than lists

**Coordinates** 

Grouping and Sequence Unpacking

Sandeep Sadanandan (TU, Munich) [Python For Fine Programmers](#page-0-0) May 16, 2009 13 / 23

 $\equiv$ 

 $QQ$ 

∋⇒  $\rightarrow$   $\equiv$   $\rightarrow$ 

**←ロト ←何ト** 

```
1
2 >> t = 12345, 54321, 'hello!'
_3 >> 104 12345
5 \gg >> 16 (12345 , 54321 , 'hello!')
7 >>> 78 \ldots u = \dagger, (1, 2, 3, 4, 5)
9 >>> U
10 ( (12345, 54321, 'hello!'), (1, 2, 3, 4, 5))
_{11} >>> t = 'hello'.
12 >>> t
_{13} ('hello' .)
_{14} >> t = 12, 'x', 'Word'15 >> X, Y, Z = \dagger
```
 $\overline{AB}$   $\rightarrow$   $\overline{B}$   $\rightarrow$   $\Omega$ 

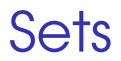

- Unordered collection
- **•** One element only one time
- **•** In comparison with lists

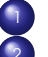

- Eliminating double elements
- <span id="page-22-0"></span>Efficient membership testing
- **•** Only immutable elements. Lists cannot be elements of a set.

# Set Operations

- $\bullet$  Addition : set.add(x)
- Removal : set.remove(x) or set.discard(y)
- A set from set : set1.update(set2)
- **•** Subset / Superset testing set1.issubset(set2) and set1.issuperset(set2)
- **•** The other operations
	-
- Union set1.union(set2)
- Intersection set1.intersection(set2)
- 

Difference set1.difference(set2)

Symmetric Difference

<span id="page-23-0"></span>set1.symmetric differen[ce](#page-22-0)[\(](#page-24-0)[s](#page-22-0)[e](#page-23-0)[t](#page-24-0)[2](#page-14-0)[\)](#page-15-0)

- 1  $2 >> set1$ . difference update (set2)
- <sup>3</sup> se t1 −= se t2
- 4 >>> set1.symmetric\_difference\_update(set2)  $5$  set1  $\hat{ }$  = set2
- $\epsilon >> s$  set1. intersection update (set2)
- $<sub>7</sub>$  set1  $\&=$  set2</sub>

<span id="page-24-0"></span> $\lambda \equiv \lambda$  =  $\Omega$ 

4 F + 4 F + 4

#### Combination Generator

For each character in the word, take that out and then make all the combinations of the rest of word, and append the initial character to each of the combinations. Make them recursively.

つのへ

"""This function, on accepting a list of characters and a number, generates all the combinations of the characters in the list whose length is specified by the number, and returns the list of combinations"""

```
1
2 def combinations (set, length):
3
4 if length < 1:
5 return ();
6
\frac{1}{7} if length == 1:
8 return set;
\circ10 combis = ();
11
```
 $4 \equiv 1$   $\equiv$   $990^\circ$ 

```
12 for x in set:
13 tmpset = set (0:):14 tmpset . remove (x) ;
15 scombis = combinations (tmpset, length -1);
16 for y in scombis:
17 combis . append(x+y);
18
_{19} combis.sort ();
20 return combis ;
21
_{22} comb = combinations (('a', 's', 'd', 'f'), 3);
23
24 print "The combinations are: ", comb;
```
 $ORO$ 

#### Dictionaries

- Very important data structure
- **•** Key Value Pair
- **•** Find out a value for the given key
- Example Telephone book

```
1
2 >> tel = {'jack': 4098, 'sape': 4139}
_3 >> 1el ('quido') = 4127
4 \gg 5 tel
5 {'sape' : 4139 , 'guido' : 4127 , 'jack' : 4098}
6 \gg >> tel ('jack')
, 4098_8 \gg\gt del tel ('sape')
|9 \rangle > tel ('irv') = 4127
_{10} >> tel
11 {'guido' : 4127 , 'irv' : 4127 , 'jack' : 4098}
_{12} >> tel.keys()
13 ['guido' , 'irv' , 'jack']
\vert<sup>14</sup> >> 'quido' in tel
15 True
```
KEL KALLA BIKA BIKA GA A

### Dictionary Methods

• Membership testing (if a key is in the dict)

- <sup>1</sup> key in dict
	- dict.has\_key(key)
- **•** Deleting a key value pair
	- del dict[key] (returns nothing)
	- <sup>2</sup> dict.pop(key) (returns the value)
- **Adding a keyvalue pair** dict['key'] = value

 $\Omega$ 

化重压力 ∍

### More with dicts

- Updating a dict dict1.update(dict2
- **•** Listing the keys/values

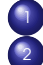

- <sup>1</sup> dict.keys()
- <sup>2</sup> dict.values()

Be careful that, the order of values/keys being output (as a list) is not deterministic At the same time, the order of keys and values would correspond with each other

 $_1$  (sadanand@lxmayr10 % code) python <sup>2</sup> Python 2. 6. 1 ( r261 :67515 , Jan 20 2009 , 08: 31: 22 )  $3 \gg >>$  tlist = ((i, chr(65+i\*i%19))  $\frac{4}{4}$  for i in range (1,12)  $_{5} >>$  tlist  $_6$  (( 1, 'B'), (2, 'E'), (3, 'J'), (4, 'Q'),  $7 (5, 'G')$ ,  $(6, 'R')$ ,  $(7, 'L')$ ,  $(8, 'H')$  $_8$  (9, 'F'), (10, 'F'), (11, 'H')  $\rightarrow >>$  dict(tlist) <sup>10</sup> {1: 'B' , 2: 'E' , 3: 'J' , 4: 'Q' , 5: 'G' , <sup>11</sup> 6: 'R' , 7: 'L' , 8: 'H' , 9: 'F' , <sup>12</sup> 10: 'F' , 11: 'H'}  $13$   $>>$ 

KEL KALEY (EN EL AQO)

### What to choose

- Fixed order and necessity to change the elements : Lists
- Fixed order but not necessary to change : Tuples (efficient)
- Any order, Mutable : Sets
- **•** Two lists of corresponding values : Dicts

#### Something Useful

- Range: range(i, j) generates all numbers from i to j
- range(i, j, k) takes k as the step

sea in **bash** 

```
$for i in 'seq 1 10'
>do
>print $i
>done
```
**K ロ ト K 何 ト K** 

#### Fast Fib

#### $X =$  $\left(\begin{array}{cc} 0 & 1 \\ 1 & 1 \end{array}\right)$

Sandeep Sadanandan (TU, Munich) [Python For Fine Programmers](#page-0-0) May 16, 2009 22 / 23

 $\equiv$ 

 $299$ 

メロトメ 御 トメ 差 トメ 差 ト

```
1
2
_3 def dotprod (row, col):
    r \oplus t = 05\frac{6}{100} i in range (len (row)):
7 \text{ ret } += \text{ row}(i) * \text{ col}(i)8 # p r i n t r e t
\circ return ret
10
\overline{11} def rearrange (B):
R = (1)_{13} for i in range(len(B(0))):
14 col = (x(i)) for x in B
_{15} R.append(col)
16 return R
17
18
```
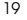

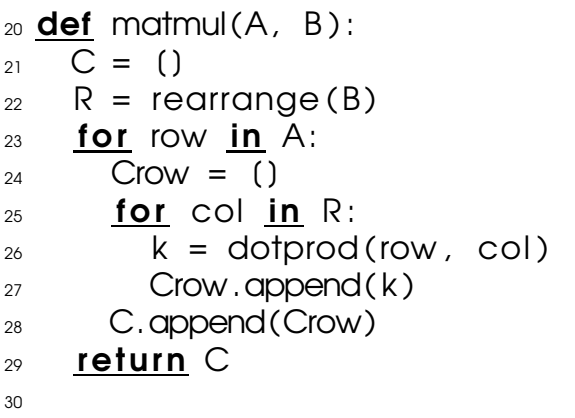

#### 

**Kロ K イロ K K モ X K モ X モ コ エ アク Q C Y C V エ** 

 def matpow $(A, n)$ : if  $n < 1$ : print "We'll think about it, Aha!" 41 **return**  $( )$  ,  $( )$   $)$  if  $n == 1$ : return A 44 if  $n == 2$ : return matmul(A, A) if n % 2 == 0: halfpow = matpow(A, n/2) 48 return matmul (halfpow, halfpow) else : return matmul (matpow(A, n−1), A) 

 $\Omega$ 

<span id="page-38-0"></span>イロト イ押 トイヨ トイヨ トー

```
55 def printmat (mat):
56 print '------'
57 for row in mat:
58 print row
59 print '------'
60
61
\omega def special fib (n):
63 specmat = ((0,1), (1,1))64 powered = matpow(specmat, n)
65 fibomat = matmul(powered, ((0), (1))66 print fibomat (0) (0)67 p rintmat ( fibomat )
68
```
 $\omega$  special fib  $(18)$ ;

 $\Omega$ 

<span id="page-39-0"></span>イロト イ母 トイヨ トイヨ トーヨー

#### Problems

- **•** Find the Logarithm
- Tower of Hanoi
- **Implement Bubblesort and Binary Search**
- Number to Word

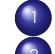

- **1** Read out as in the telephone (reverse too) <sup>2</sup> Read out the value of the number
- **•** Product of elements

There is a List  $A[n]$  of n integers. You have to create another List Output such that Output[i] will be equal to the product of all the elements of  $A$  except  $A[i]$ .

<span id="page-40-0"></span>**KORKARKKERKE PROGRAM**